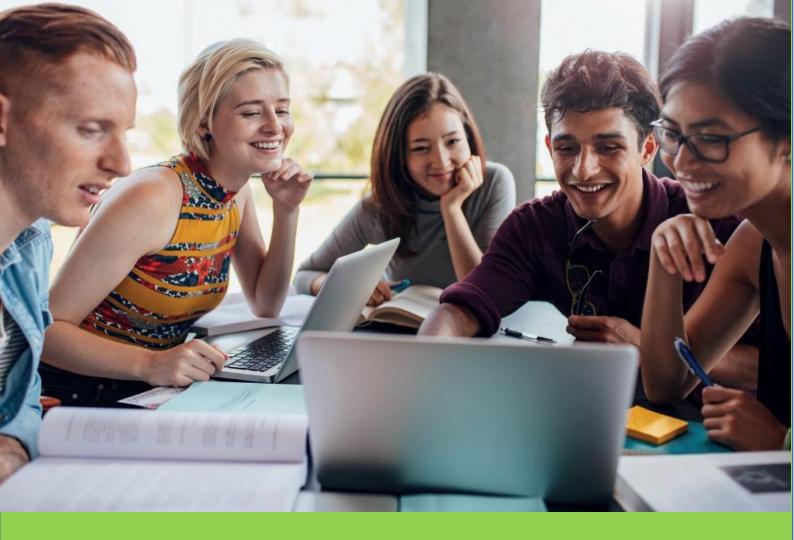

# non-Erasmus BILATERAL AGREEMENTS students

GENERAL RULES ON HOW TO CHOOSE COURSES AND PREPARE THE LEARNING AGREEMENT

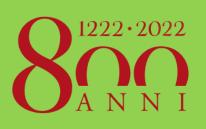

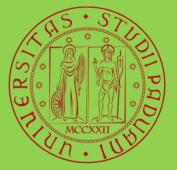

Università degli Studi di Padova In this guide you will find useful information on how to choose courses at Unipd.

Please read it carefully and follow the instructions: in this way, you will be able to prepare your Learning Agreement "Before the mobility" for the Application form.

For further info about how to fill in the Application form, please visit our website: <u>https://www.unipd.it/en/before-your-arrival-bilateral-agreements</u>

### TABLE OF CONTENTS

| 1) | LEARNING AGREEMENT TEMPLATE                                           | . 3 |
|----|-----------------------------------------------------------------------|-----|
| 2) | HOW TO FILL IN THE LEARNING AGREEMENT                                 | . 3 |
| 3) | HOW TO BROWSE THE COURSE CATALOGUE                                    | . 6 |
| 4) | HOW TO CHOOSE YOUR COURSE UNITS                                       | 11  |
| 5) | GENERAL RESTRICTIONS                                                  | 12  |
|    | SCHOOL OF AGRICULTURAL SCIENCES AND VETERINARY MEDICINE               | 14  |
|    | DEPARTMENT OF ECONOMICS AND MANAGEMENT                                | 15  |
|    | SCHOOL OF ENGINEERING                                                 | 16  |
|    | SCHOOL OF HUMAN AND SOCIAL SCIENCES AND CULTURAL HERITAGE             | 17  |
|    | SCHOOL OF LAW                                                         | 19  |
|    | SCHOOL OF MEDICINE AND SURGERY                                        | 20  |
|    | DEPARTMENT OF PHARMACEUTICAL SCIENCES                                 | 21  |
|    | DEPARTMENT OF POLITICAL SCIENCE, LAW AND INTERNATIONAL STUDIES (SPGI) | 22  |
|    | SCHOOL OF PSYCHOLOGY                                                  | 23  |
|    | SCHOOL OF SCIENCE                                                     | 24  |
| 6) | TIMETABLE AND ACADEMIC CALENDAR                                       | 25  |
| 7) | CONTACTS                                                              | 25  |

### 1) LEARNING AGREEMENT TEMPLATE

If your Home University does not provide you with a template for the LA, you can download Unipd's template from our website:

<u>https://www.unipd.it/en/before-your-arrival-bilateral-agreements</u> (see STEP 1)

Using this template is not mandatory, we will accept your Home University template.

### 2) HOW TO FILL IN THE LEARNING AGREEMENT

The Learning Agreement has 2 different sections, to be used in 2 different moments of your mobility:

### **1** LA Before the mobility

As the name says, you should use this section BEFORE the beginning of your study abroad period. List here the courses you want to attend at Unipd (Table A) and the courses at your Home University that will be replaced (Table B). This is how to proceed:

- Browse the <u>course catalogue</u> and choose your courses
- Fill in the LA Before the mobility, Table A and B

• Sign it yourself and get the signature from your Academic coordinator at your Home University

• Upload the signed LA in pdf format on our Application form

• We will check the LA and send it back to you and your Home University by email, duly signed and stamped by the Academic Coordinator at Unipd

### 2 LA During the mobility

If you change your mind about the courses you chose, or if the lectures timetable overlaps, you can change the LA During the mobility.

Find here the template and the instructions:

https://www.unipd.it/en/exchange-students/bilateral-agreements/during-your-staybilateral-agreements

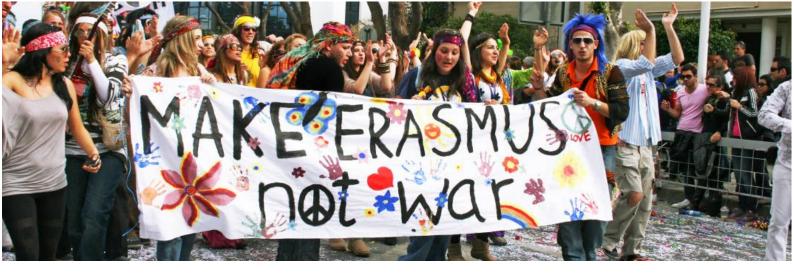

In Unipd's template of the "Learning Agreement - Before the Mobility" a yellow arrow indicates the sections you need to fill in:

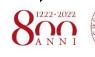

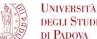

UNIVERSITĂ DEGLI STUDI

#### Learning Agreement

Student's name\_\_\_\_\_ Academic Year 20\_\_\_/20\_\_

#### non-Erasmus Bilateral Agreements

|                        | Last name(s)                        | First name(s)                 | Date of birth       | Nationality <sup>1</sup> | Sex [M/F] | Study cycle <sup>2</sup>                        | Field of education            |
|------------------------|-------------------------------------|-------------------------------|---------------------|--------------------------|-----------|-------------------------------------------------|-------------------------------|
| Student                |                                     |                               |                     |                          |           |                                                 |                               |
|                        | Name                                | Faculty/<br>Department        | Address             |                          | Country   | Contact person name <sup>3</sup> ; email; phone |                               |
| Sending<br>Institution |                                     |                               |                     |                          |           |                                                 |                               |
| Receiving              | Name                                | Faculty/<br>Department        | Address             |                          | Country   | Contact person name; email; phone               |                               |
| Institution            | UNIVERSITÀ DEGLI<br>STUDI DI PADOVA | Projects & Mobility<br>Office | Via VIII Febbraio 2 | 2, 35122 Padova          | ITALY     | ELISA ZAMBON, <u>e</u><br>827 3741              | lisa.zambon@unipd.it, +39 049 |

| Before the mobility |  |
|---------------------|--|
|---------------------|--|

Study Programme at the Receiving Institution

| 7                                 |                                | Planned period of the mobility: from [month/ye                                                              | ear]to [month/ye                          | ear]                                                                                                    |
|-----------------------------------|--------------------------------|----------------------------------------------------------------------------------------------------|-------------------------------------------|----------------------------------------------------------------------------------------------------|
| Table A<br>Before the<br>mobility | Component <sup>4</sup><br>code | <b>Component title at the Receiving Institution</b><br>(as indicated in the course catalogue <sup>5</sup> ) | Semester<br>[e.g. autumn/spring;<br>term] | Number of ECTS credits (or equivalent) <sup>6</sup><br>to be awarded by the Receiving<br>Institution upon successful completion |
| N                                 |                                |                                                                                                    |                                           |                                                                                                    |
| ~                                 |                                |                                                                                                    |                                           |                                                                                                    |
|                                   |                                |                                                                                                    |                                           |                                                                                                    |
|                                   |                                |                                                                                                    |                                           | Total:                                                                                                    |
|                                   | Web link t                     | to the course catalogue at the Receiving Institution describing th                                          | e learning outcomes: http:/               |                                                                                                    |

Web link to the course catalogue at the Receiving institution describing the learning outcomes: http://en.didattica.unipd.fr

The level of language competence<sup>7</sup> in \_\_\_\_\_\_[*indicate here the main language of instruction*] that the student already has or agrees to acquire by the start of the study period is: A1 \_\_\_\_ A2 \_\_\_ B1 \_\_\_ B2 \_\_\_ C1 \_\_\_ C2 \_\_\_ Native speaker \_\_\_\_

|                                   |                               | Recognition at the Sendi                                                             | ng Institution                            |                                                                                          |
|-----------------------------------|-------------------------------|--------------------------------------------------------------------------------------|-------------------------------------------|------------------------------------------------------------------------------------------|
| Table B<br>Before the<br>mobility | Component<br>code<br>(if any) | Component title at the Sending Institution<br>(as indicated in the course catalogue) | Semester<br>[e.g. autumn/spring;<br>term] | Number of ECTS credits (or equivalent)<br>to be recognised by the Sending<br>Institution |
|                                   |                               |                                                                                      |                                           |                                                                                          |
|                                   |                               |                                                                                      |                                           |                                                                                          |
|                                   |                               |                                                                                      |                                           |                                                                                          |
|                                   |                               |                                                                                      |                                           |                                                                                          |
|                                   |                               |                                                                                      |                                           | Total:                                                                                   |
|                                   | Provisions appl               | lying if the student does not complete successfully some education                   | nal components: [web link                 | to the relevant information]                                                             |

#### Commitment

By signing this document, the student, the Sending Institution and the Receiving Institution confirm that they approve the Learning Agreement and that they will comply with all the arrangements agreed by all parties. The Receiving Institution confirms that the educational components listed in Table A are in line with its course catalogue and should be available to the student. The Sending Institution commits to recognise all the credits gained at the Receiving Institution for the successfully completed educational components and to count them towards the student's degree as described in Table B. Any exceptions to this rule are documented in an annex of this Learning Agreement and agreed by all parties. The student and the Receiving Institution only problems or changes regarding the study programme, responsible persons and/or study period.

| Commitment                                                      | Name | Email | Position | Date | Signature |
|-----------------------------------------------------------------|------|-------|----------|------|-----------|
| Student                                                         |      |       | Student  |      |           |
| Responsible person <sup>8</sup> at the<br>Sending Institution   |      |       |          |      |           |
| Responsible person at the<br>Receiving Institution <sup>9</sup> |      |       |          |      |           |

# Pay attention to the following sections!

1

4

**PERSONAL DATA**: write your full name and the academic year in the top right corner of the page (double click on the header area to write), and fill in the section regarding the Student, the Sending Institution and the Receiving Institution.

**TABLE A:** don't forget to write the "Planned period of the mobility" and the code of each course unit - see <u>point 3) HOW TO BROWSE THE COURSE CATALOGUE</u> to know where to find course details.

**LANGUAGE COMPETENCE**: you need to write the language of instruction of the courses you choose.

**SIGNATURES**: the Learning Agreement you will upload in the Application form should be signed by you and the Responsible person at your Home University (Sending institution).

If the LA hasn't been signed yet by your Home University at the time of completing your online application, you must upload it in any case and <u>at least Table A</u> must be filled out with the list of course units you plan to attend in Padova (or the type of activity you plan to carry out, i.e. "research", "traineeship").

Once the LA is signed you can send it by e-mail to elisa.zambon@unipd.it, even after the application deadline.

The LA doesn't need to be signed Unipd during the application stage: we will sign it once the administrative check is completed and you will receive via email the approved LA.

### PLEASE, CANCEL THE YELLOW ARROWS WHEN YOU'RE DONE!

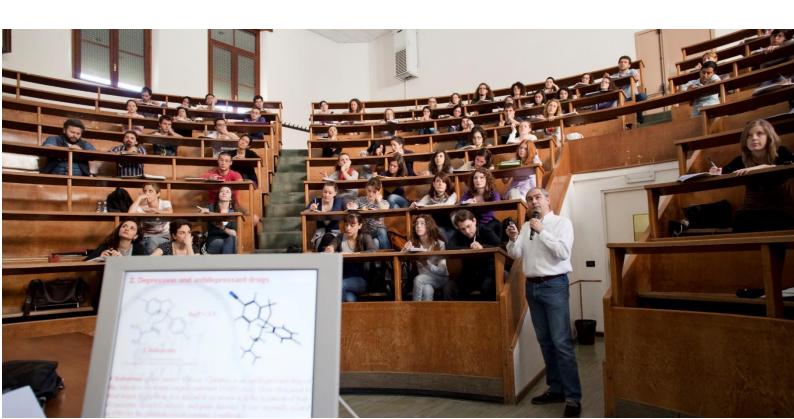

### 3) HOW TO BROWSE THE COURSE CATALOGUE

The official catalogue for the new academic year is usually published in May/June. At the time of publication, the catalogue is not exhaustive, the complete list of course units will be available only a few weeks later and the details of the courses may be updated until classes start. If the new catalogue is not available yet, you can refer to the information for the current academic year. We strongly suggest that you check again the courses you chose before the start of the semester.

Exchange students can choose almost all course units offered at Unipd. Please be aware that there might be restrictions on some courses (refer to the <u>"RESTRICTIONS"</u> section of this guide to see specific conditions for each School/Department).

The full academic offer of the University of Padua is available at the following links:

- o <u>http://www.didattica.unipd.it</u> (Italian version)
- <u>http://en.didattica.unipd.it</u> (English version)
- o <u>https://en.didattica.unipd.it/catalogues</u> (quick link to courses units held in English)

You can browse the catalogue by School, by level of study (Bachelor, Master, Single cycle degree) and by degree programme.

| Università degli Studi di Padova                                                                                            | Unipd.it | Contacts                         | π                                                        | EN      | 💌 Wei, nail  | Uniw |
|----------------------------------------------------------------------------------------------------|----------|----------------------------------|----------------------------------------------------------|---------|--------------|------|
|                                                                                                    |          |                                  |                                                          |         |              |      |
| Università degli Studi di Padova                                                                                            | Unipd.it | Contacts                         | π                                                        | EN      | 💟 Webmail    | U iw |
| Educational offer                                                                                                    |          |                                  |                                                          | Search  | 1            |      |
| ne                                                                                                    |          |                                  |                                                          |         |              |      |
| Educational offer                                                                                                    |          |                                  |                                                          |         |              |      |
|                                                                                                    | Select   | your enrollm                     | ent Aca                                                  | demic Y | 'ear:        |      |
|                                                                                                    |          |                                  |                                                          |         |              |      |
| Here you can find the information about all the course units of the degree courses offered by the University of Padova.     |          | <u>A.Y. 20</u>                   | )20/21                                                   |         |              |      |
|                                                                                                    |          | <u>A.Y. 20</u><br><u>A.Y. 20</u> | ) <u>19/20</u><br>) <u>18/19</u>                         |         | $\checkmark$ |      |
| degree courses offered by the University of Padova.<br>For each course unit you will find all available details such as the |          | A.Y. 20                          | 019/20<br>018/19<br>017/18<br>016/17<br>016/17<br>015/16 |         | P            |      |

#### Second By using the tabs at the top of the page, you can select the level of study. Under the tabs, you see the list of Schools where the courses are offered. UNIVERSITÀ DEGLI STUDI DI PADOVA Unipd.it Contacts EN 🤝 Wehmail Univ Educational offer Search a Home > 2020 > First cycle degree courses First cycle Single cycle Second cycle I degree courses degree courses degree courses Single cycle Select School: School of Agricultural Sciences and Veterinary Medicine I • School of Economics and Political Science I • Law School L • School of Engineering L • School of Medicine School of Psychology I School of Science I School of Human and Social Sciences and Cultural Heritage

## Third

Click on the name of the School of your interest, the list of degree programmes will appear.

| elect degree          | e course:                                       |                                                            |
|-----------------------|-------------------------------------------------|------------------------------------------------------------|
| Degree<br>course code | Degree course name                              |                                                            |
| IF0313 2015           | COMMUNICATION                                   |                                                            |
| LE0599 2008           | PHILOSOPHY                                      |                                                            |
| LE0598 2018           | HUMANITIES                                      | Fourth                                                     |
| SU2294 2018           | LANGUAGE, LITERATURE AND CULTURAL COMMUNICATION | Click on the degree programme name to get the full list of |
| SE1333 2011           | FOLICATIONAL SCIENCES                           | course units.                                              |

# Fifth

Click on the Academic Year to see the syllabus and all the info on a course unit.

|              |            |                        |   | <br> |           |          |     |            |
|--------------|------------|------------------------|---|------|-----------|----------|-----|------------|
| <u>001PD</u> | LE19108744 | GREEK HISTORY          |   | 9    | 1st Year  | First    | ITA | ALESSANDRA |
|              | <          | A.Y. 2020/21 details   | > |      | (2020/21) | semester |     | COPPOLA    |
| <u>001PD</u> | LE02111993 | LATIN LITERATURE 1     |   | 9    | 1st Year  | First    | ITA | GIANLUIGI  |
|              | <          | A.Y. 2020/21 details   | > |      | (2020/21) | semester |     | BALDO      |
| 002PD        | LE25108769 | MODERN HISTORY         |   | 9    | 1st Year  | First    | ITA | EGIDIO     |
|              | <          | ☞ A.Y. 2020/21 details | > |      | (2020/21) | semester |     | IVETIC     |

### **COURSE UNIT INFO PAGE**

Clicking on "A.Y. 20XX/XX" (in the Italian version, "Info e programma A.A. 20XX/XX"), the complete information related to the course unit in that academic year will be displayed.

The most important specifics of a course unit are:

- **a.** Full name
- **b.** Code (you will have to write it in the Learning Agreement). **PAY ATTENTION!!!** there could be course units with the same title, but different codes!
- **C.** Information on the course unit
  - Degree programme (Bachelor or Master) in which the course is offered
  - Number of ECTS credits awarded
  - Type of assessment: it can be either a mark or only "Pass/Fail"
  - Department of reference
  - E-Learning website where the Teacher uploads academic material
  - Mandatory attendance: whether the attendance is mandatory or not
  - Language of instruction
  - Branch: the campus where the course unit is offered (other campuses are Legnaro, Treviso, Vicenza or Rovigo, some of them rather far from Padua)
  - Course unit for "Erasmus" students (i.e. exchange students in general): whether the course unit is available to exchange students
- **d.** Lecturers: the name of the Teacher in charge will appear in this section
- e. Course unit organisation: the period (semester, trimester, annual) and the teaching methods
- **f.** Calendar: start and end date of activities
- **g.** Syllabus: Prerequisites (to be checked carefully), Target skills and knowledge, Examination methods, Assessment criteria, Contents

Please note that, especially for the course units held in Italian, the English version may not display the full information. Always check the Italian version to verify whether the content of the course unit page is complete.

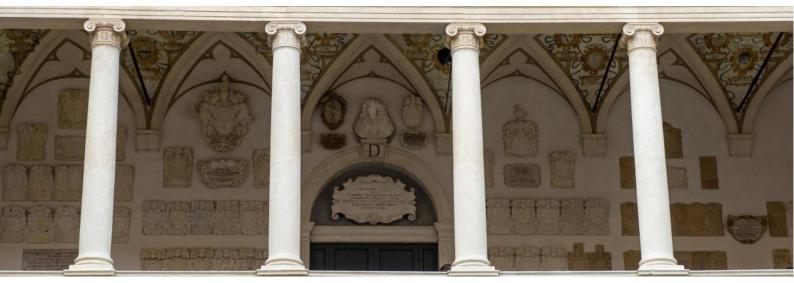

### EXAMPLE:

| nformation concerning the stud                                                                                                    | lents who enrolle                                                                     | ed in A.Y. 2021                                                                 | 1/22                                                                                |                                                                                             |                                             |                   |                       |
|----------------------------------------------------------------------------------------------------|---------------------------------------------------------------------------------------|---------------------------------------------------------------------------------|-------------------------------------------------------------------------------------|---------------------------------------------------------------------------------------------|---------------------------------------------|-------------------|-----------------------|
| <ul> <li>Information on the cours</li> </ul>                                                                                                    |                                                                                       |                                                                                 |                                                                                     |                                                                                             |                                             |                   |                       |
| Degree course                                                                                                    | First cycle deg<br><u>HUMANITIES</u>                                                  | -                                                                               |                                                                                     |                                                                                             |                                             |                   | III 96776             |
| Degree course track                                                                                                    | LE0598, Degre<br>Common track                                                         |                                                                                 | icture A.Y.                                                                         | 2018/19, A.Y. 2021/22                                                                       |                                             | 1                 | BALLER                |
| Number of ECTS credits allocat                                                                                                    |                                                                                       | ĸ                                                                               |                                                                                     |                                                                                             |                                             | •                 | 12.3376               |
| Type of assessment                                                                                                    | Mark                                                                                  |                                                                                 |                                                                                     |                                                                                             |                                             |                   | SACA                  |
| Course unit English denominat                                                                                                    | tion GEOGRAPHY                                                                        |                                                                                 |                                                                                     |                                                                                             |                                             | •                 |                       |
| Department of reference                                                                                                    | Department of                                                                         | of Linguistic and                                                               | d Literary                                                                          | Studies                                                                                     |                                             |                   | bring this page       |
| Mandatory attendance                                                                                                    | No                                                                                    |                                                                                 |                                                                                     |                                                                                             |                                             | Ι                 | with you              |
| Language of instruction                                                                                                    | Italian                                                                               |                                                                                 |                                                                                     |                                                                                             |                                             | 1                 |                       |
| Branch<br>Single Course unit                                                                                                    | PADOVA<br>The Course un                                                               | nit can be atter                                                                | nded unde                                                                           | r the option Single Cours                                                                   | e unit attendand                            | - <u>-</u> -      |                       |
| Optional Course unit                                                                                                    |                                                                                       |                                                                                 |                                                                                     | onal Course unit                                                                            | c une acconació                             | ٦                 |                       |
| Course unit for Erasmus stude                                                                                                    | nts The course un                                                                     | nit can be atter                                                                | nded by Er                                                                          | asmus+ and other excha                                                                      | nge students                                | /                 |                       |
|                                                                                                    |                                                                                       |                                                                                 |                                                                                     |                                                                                             |                                             |                   |                       |
| <ul> <li>Lecturers</li> </ul>                                                                                                    |                                                                                       |                                                                                 |                                                                                     |                                                                                             |                                             |                   |                       |
| Teacher in charge                                                                                                    |                                                                                       | MAURO VAROT                                                                     |                                                                                     | mau                                                                                         | <u>ro.varotto@unipd.it</u>                  |                   | M-GGR/01              |
|                                                                                                    |                                                                                       |                                                                                 |                                                                                     | Geography                                                                                   |                                             |                   | 9.0                   |
|                                                                                                    |                                                                                       |                                                                                 |                                                                                     | Geography                                                                                   |                                             |                   | 9.0                   |
| Period Second semes<br>Year 1st Year                                                                                                    | Ster                                                                                  |                                                                                 | Hours of<br>ndividual<br>study                                                      | Geography<br>Shifts                                                                         |                                             |                   | 9.0                   |
| Period Second semes<br>Year 1st Year<br>Teaching method frontal                                                                                                    | Ster                                                                                  | aching In                                                                       | ndividual                                                                           |                                                                                             |                                             |                   | 9.0                   |
| Period Second semes<br>Year 1st Year<br>Teaching method frontal<br>Type of hours                                                                                                    | ster<br>Credits Tea<br>h                                                              | nours In                                                                        | ndividual<br>study                                                                  | Shifts                                                                                      |                                             |                   | 9.0                   |
| Period Second semes<br>Year 1st Year<br>Teaching method frontal<br>Type of hours<br>Practice<br>Lecture<br>Calendar<br>Start of activities 01/03/20<br>End of activities 12/06/20                                                                   | Credits Tea<br>1.0<br>8.0<br>021<br>021                                               | In In In In In In In In In In In In In I                                        | ndividual<br>study<br>9.0                                                           | Shifts<br>No turn                                                                           |                                             |                   | 9.0                   |
| Period Second semes<br>Year 1st Year<br>Teaching method frontal<br>Type of hours<br>Practice<br>Lecture<br>Calendar<br>Start of activities 01/03/20                                                                                                 | Credits Tea<br>1.0<br>8.0<br>021<br>021                                               | In In In In In In In In In In In In In I                                        | ndividual<br>study<br>9.0                                                           | Shifts<br>No turn                                                                           |                                             |                   | 9.0                   |
| Period Second semes<br>Year 1st Year<br>Teaching method frontal<br>Type of hours<br>Practice<br>Lecture<br>Calendar<br>Start of activities 01/03/20<br>End of activities 12/06/20                                                                   | Credits Tea<br>1.0<br>8.0<br>021<br>021                                               | In In In In In In In In In In In In In I                                        | ndividual<br>study<br>9.0                                                           | Shifts<br>No turn                                                                           |                                             |                   | 9.0                   |
| Period Second semes<br>Year 1st Year<br>Teaching method frontal<br>Type of hours<br>Practice<br>Lecture<br>• Calendar<br>Start of activities 01/03/20<br>End of activities 12/06/20<br>Show course schedule 2020/21                                 | Credits Tea<br>1.0<br>8.0<br>021<br>021                                               | In In In In In In In In In In In In In I                                        | ndividual<br>study<br>9.0                                                           | Shifts<br>No turn                                                                           |                                             |                   | 9.0                   |
| Period Second semes<br>Year 1st Year<br>Teaching method frontal<br>Type of hours<br>Practice<br>Lecture<br>• Calendar<br>Start of activities 01/03/20<br>End of activities 12/06/20<br>Show course schedule 2020/21                                 | Credits Tea<br>1.0<br>8.0<br>021<br>021                                               | In In In In In In In In In In In In In I                                        | ndividual<br>study<br>9.0                                                           | Shifts<br>No turn                                                                           |                                             |                   | 9.0                   |
| Period Second semes<br>Year 1st Year<br>Teaching method frontal<br>Type of hours<br>Practice<br>Lecture<br>• Calendar<br>Start of activities 01/03/20<br>End of activities 12/06/20<br>Show course schedule 2020/21                                 | Credits Tea<br>1.0<br>8.0<br>021<br>021                                               | In In In In In In In In In In In In In I                                        | ndividual<br>study<br>9.0                                                           | Shifts<br>No turn                                                                           |                                             |                   | 9.0                   |
| Period Second semes<br>Year 1st Year<br>Teaching method frontal<br>Type of hours<br>Practice<br>Lecture                                                                                                    | ster<br>Credits<br>1.0<br>8.0<br>021<br>021<br>021<br>021<br>021<br>021<br>021        | iours In<br>16<br>56<br><u>timetable</u>                                        | ndividual<br>study<br>9.0<br>144.0                                                  | Shifts<br>No turn<br>No turn                                                                |                                             |                   | 9.0                   |
| Period Second semes<br>Year 1st Year<br>Teaching method frontal<br>Type of hours<br>Practice<br>Lecture<br>• Calendar<br>Start of activities 01/03/20<br>End of activities 12/06/20<br>Show course schedule 2020/21<br>• Syllabus<br>Prerequisites: | Ster<br>Credits<br>1.0<br>8.0<br>021<br>021<br>021<br>Reg.2018 course t<br>Basic know | aching In<br>In 16<br>56<br>timetable                                           | ndividual<br>study<br>9.0<br>144.0<br>ation theory                                  | Shifts<br>No turn<br>No turn                                                                |                                             |                   |                       |
| Period Second semes<br>Year 1st Year<br>Teaching method frontal<br>Type of hours<br>Practice<br>Lecture                                                                                                    | ster Credits Tec h 1.0 8.0 021 021 Classic know Advanced                              | aching In<br>nours In<br>16<br>56<br>56<br>timetable                            | ndividual<br>study<br>9.0<br>144.0<br>ation theory<br>'ranslation S                 | Shifts<br>No turn<br>No turn<br>and of the main problems of<br>tudies from the 1950s to the | present with speci                          | al reference to p | roblems and trends in |
| Period Second semes<br>Year 1st Year<br>Teaching method frontal<br>Type of hours<br>Practice<br>Lecture<br>• Calendar<br>Start of activities 01/03/20<br>End of activities 12/06/20<br>Show course schedule 2020/21<br>• Syllabus<br>Prerequisites: | ster Credits Tec h 1.0 8.0 021 021 Classic know Advanced                              | aching In<br>nours In<br>16<br>56<br>56<br>timetable                            | ndividual<br>study<br>9.0<br>144.0<br>ation theory<br>'ranslation S                 | Shifts<br>No turn<br>No turn                                                                | present with speci                          | al reference to p | roblems and trends in |
| Period Second semes<br>Year 1st Year<br>Teaching method frontal<br>Type of hours<br>Practice<br>Lecture<br>• Calendar<br>Start of activities 01/03/20<br>End of activities 12/06/20<br>Show course schedule 2020/21<br>• Syllabus<br>Prerequisites: | ster Credits Tec h 1.0 8.0 021 021 CReg.2018 course t Basic know Advanced technical,  | aching In<br>nours In<br>16<br>56<br>56<br>timetable                            | ndividual<br>study<br>9.0<br>144.0<br>ation theory<br>ranslation S<br>pomic and leg | Shifts<br>No turn<br>No turn<br>and of the main problems of<br>tudies from the 1950s to the | present with speci                          | al reference to p | roblems and trends in |
| Period Second semes<br>Year 1st Year<br>Teaching method frontal<br>Type of hours<br>Practice<br>Lecture<br>• Calendar<br>Start of activities 01/03/20<br>End of activities 12/06/20<br>Show course schedule 2020/21<br>• Syllabus<br>Prerequisites: | ster Credits Tea 1.0 8.0 021 021 021 Credits Basic know Advanced technical, LSP texts | timetable<br>wwledge of transla<br>d knowledge of Transla<br>and translation of | ation theory<br>ranslation Somic and leg<br>criticism.                              | Shifts<br>No turn<br>No turn<br>and of the main problems of<br>tudies from the 1950s to the | present with speci<br>s in text analysis, t | al reference to p | roblems and trends in |

(

If you need any clarification or further information about the contents of a course unit, you can **write an e-mail to the teacher**. Click on the name of the teacher and see their complete information, such as: their email address, the Department they belong to, their office hours and the list of course units they teach.

| C mail                                | maura varatta Quaind i        |                                                  |                             |
|---------------------------------------|-------------------------------|--------------------------------------------------|-----------------------------|
| E-mail                                | mauro.varotto@unipd.it        |                                                  | <b>III</b> 556256III        |
| Structure                             | Department of Historica       | al and Geographic Sciences and the Ancient World |                             |
| Telephone                             | 0498274087                    |                                                  |                             |
| Qualification                         | Professore associato co       | infermato                                        | 266 M (2003)                |
| Scientific sector                     | M-GGR/01 - GEOGRAPH           | łY 🖉                                             |                             |
| University telephone b                | book Show                     |                                                  | <b>1172</b> 078738          |
|                                       |                               |                                                  | bring this page<br>with you |
|                                       |                               |                                                  | with you                    |
| <ul> <li>Notice and additi</li> </ul> | ional information             |                                                  |                             |
|                                       |                               |                                                  |                             |
| T1 picculments di mener               | oledì 3 febbraio 2016 è posti | cipato alle ore 10 30                            |                             |

During the academic year, any information related to the course unit (such as changes of timetable) will be published in the Department's website or in the course unit page in Unipd's e-learning platform (Moodle).

You can find the Department in the first section of the course unit info page and click on it to reach their website, the link to the e-learning platform is usually available there.

## Italian language course:

**You won't find in the course catalogue** the Italian language course offered by our Language Centre, CLA – Centro Linguistico di Ateneo, which all exchange students can attend.

The course is **free of charge and it's 3 ECTS worth.** It can be **added to your LA** as "Italian Language Lab - L2" and it does not have any code.

Classes start in October (first semester) and in March (second semester). The registration period opens around 2 weeks before the language courses start.

For further info: http://cla.unipd.it/en/courses/italian-courses/biannual-courses/

### 4) HOW TO CHOOSE YOUR COURSE UNITS

#### NON AVAILABLE COURSES:

Exchange students can choose almost all course units offered at Unipd, but there are a few courses that **exchange students cannot attend**.

Course unit for Erasmus students The course unit CANNOT be attended by Erasmus+ or other exchange students

Do not forget to check BOTH the "Information on the course unit" section in course unit's info page of the course catalogue (see the example above) AND the "RESTRICTIONS" section of this guide for further information about the course units you can attend in each School/Department and for additional conditions/requirements (the course catalogue may not report all the restrictions!).

Exchange students are allowed to select also course units offered by Schools/Departments other than the one they are assigned to, but they should read the information provided in this guide by all the Schools/Departments involved in their choice.

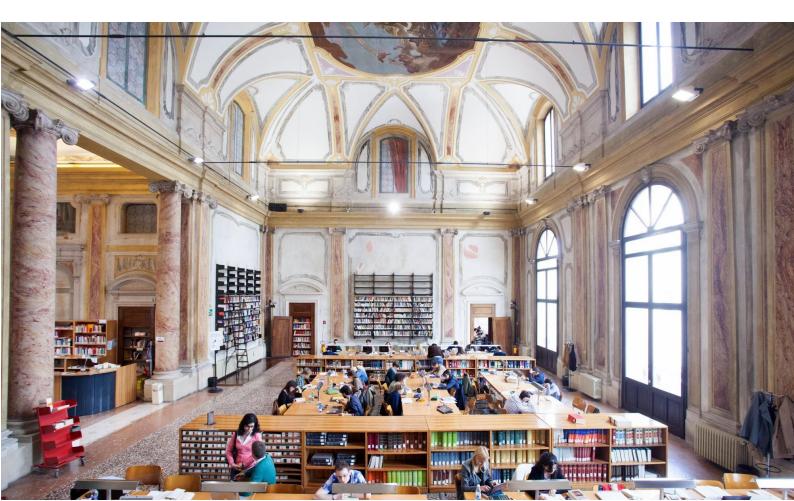

2

### 5) GENERAL RESTRICTIONS

You will find below crucial information on course units with restricted access which is valid for **all Schools/Departments**.

#### **1 BACHELOR or MASTER LEVEL COURSES**: We strongly advise **Bachelor students** to attend Bachelor level courses only. Master students can choose courses from both levels if needed and if allowed by their Home universities. Master's courses may have restricted access for Master level students only, so carefully read the Restrictions section for the School/Department. Most course units held in English are taught at Master level.

**CORSI INTEGRATI/INTEGRATED COURSE UNITS: Check carefully the course unit info page to see if the course you chose is a "corso integrato"-** The courses are structured in two or more "modules" and in order to get any credits passing **all the modules is compulsory**.

You should not attend just one module of a "corso integrato": even if you pass the corresponding examination, the grade and the credits will not be registered in your booklet and will not appear in your final Transcript of Records.

You can identify a "corso integrato" by checking the course unit name, which includes the acronym "(C.I.)", while each module's name is identified by "(MOD A/B/C)"

>>> ONLY EXCEPTIONS: School of Agriculture and Veterinary Medicine and School of Medicine, please see the relevant sections of this guide.

See an example below:

LIST OF COURSE UNITS IN A DEGREE PROGRAMME INFO PAGE:

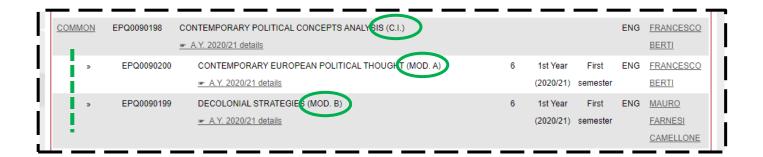

| Information on the accurate                                         | <b>:</b> 4                                                                     |                             |                 |  |  |  |
|---------------------------------------------------------------------|--------------------------------------------------------------------------------|-----------------------------|-----------------|--|--|--|
| <ul> <li>Information on the cours</li> <li>Degree course</li> </ul> | Second cycle dearee in                                                         |                             |                 |  |  |  |
|                                                                     | EUROPEAN AND GLOBAL STUDIES                                                    | EUROPEAN AND GLOBAL STUDIES |                 |  |  |  |
|                                                                     | EP2444, Degree course structure A.Y. 2018/19, A.Y. 2020/2                      | 1                           | - <b></b>       |  |  |  |
| Degree course track                                                 | Common track                                                                   |                             |                 |  |  |  |
| lumber of ECTS credits allocat                                      | ed                                                                             |                             |                 |  |  |  |
| ype of assessment                                                   | Mark                                                                           |                             |                 |  |  |  |
| Course unit English denominat                                       | ion CONTEMPORARY POLITICAL CONCEPTS ANALYSIS (C.I.)                            |                             |                 |  |  |  |
| Department of reference                                             | Department of Political Science, Law, and International Stud                   | dies                        | bring this page |  |  |  |
| landatory attendance                                                | No                                                                             | No with you                 |                 |  |  |  |
| anguage of instruction                                              | English                                                                        | English                     |                 |  |  |  |
| Branch                                                              | PADOVA                                                                         | PADOVA                      |                 |  |  |  |
| ingle Course unit                                                   | The Course unit can be attended under the option Single Course unit attendance |                             |                 |  |  |  |
| Optional Course unit                                                | The Course unit can be chosen as Optional Course unit                          |                             |                 |  |  |  |
|                                                                     |                                                                                |                             |                 |  |  |  |
| - Lecturers                                                         |                                                                                |                             |                 |  |  |  |

### SPECIAL CONDITIONS FOR EACH SCHOOL/DEPARMENT

In addition to the general restrictions mentioned above, **each School/Department might have its special conditions**, which may not be all mentioned in the course catalogue. Therefore, we suggest that you read carefully the relevant section of this guide, according to the area of your studies.

If you are interested in courses offered by a School/Department other than the one you are assigned to, please read the information provided below by the relevant School/Department before selecting the course.

If you need support about academic issues, you can contact the relevant Erasmus desks at each School/Department: <u>https://www.unipd.it/en/desks-and-contacts</u>

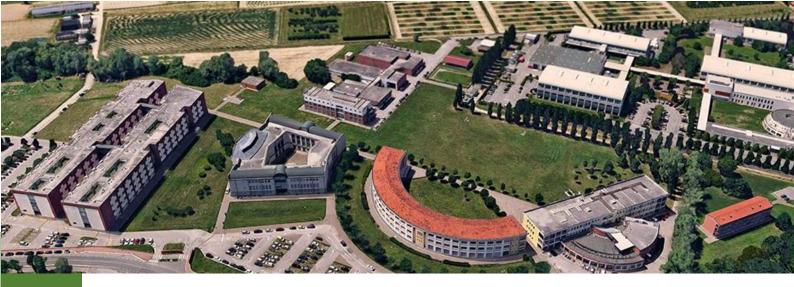

# SCHOOL OF AGRICULTURAL SCIENCES AND VETERINARY MEDICINE

At the School of Agriculture and Veterinary Medicine, **modules of "corsi integrati/integrated course units"** can be attended separately. However, the grades and credits of such modules will not be registered in the booklet. Therefore, the student should ask the professor for the release of a certificate attesting the passed module/s.

1) Master's degree programme in Italian Food and Wine (AV2190):

The following course units have **restricted places** for exchange students. Students must send the Transcript of Records to the responsible professor at the time of drafting their LA, before the approval by the Home University:

- AVP7079977, Quality, processing and sensorial analysis of Italian wine (6 ECTS)
- AVP5070079, Quality, processing and sensorial analysis of Italian food (8 ECTS)

2) Single Cycle Master's degree programme in Veterinary Medicine (MV0991):

Courses are open to Veterinary students only.

#### 3) Non available courses:

- Courses of English language
- AVP5072138, Communication skills (2 ECTS)
- AVP5073958, Communication skills (1 ECTS)
- AVP9087638, Directed studies (4 ECTS) of the Master's degree programme AV2091 Forest Science
- AVP7078737 Joint field module (4 ECTS) of the Master's degree programme AV2091 Forest Science

#### 4) Additional Information:

- Check if course units have a grade (courses for 3 or 4 credits). If not, you need to ask a grade separately to the professor
- Course units in Master's degree programmes are available for advanced Bachelor students if they have a good English language proficiency (B2 minimum)
- Check the location ("branch") of the course unit, we have campuses in Legnaro (main Campus), Vicenza and Conegliano

### DEPARTMENT OF ECONOMICS AND MANAGEMENT

The Department of Economics and Management offers 5 degree programmes:

- 1 Bachelor's degree programme in *Economics* (EP2093);
- 4 Master's degree programmes: Business Administration (EP2423), Economics and Finance (EP2422), Law and Economics (EC0222), Entrepreneurship and Innovation (EP2372).

#### 1) TRIMESTERS AND SEMESTERS

Courses are offered on a semester basis (Semester 1 and 2), except for those belonging to the 3<sup>rd</sup> year of the Bachelor level, organized in trimesters (Trimester 1, 2 and 3).

Pay attention to the academic dates, which are different for semesters and trimesters. You can check the Academic Calendar here:

https://www.unipd.it/en/key-academic-dates

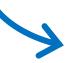

Some classes of the Semester 1 and the Trimester 2 might start one week before the official date reported in the Academic Calendar. You are strongly invited to check the timetable in advance.

2) COURSES NOT OPEN TO EXCHANGE STUDENTS Exchange students are not allowed to choose the following course units (you can find the code of the degree programme in brackets):

- EPP4064621, Governo e gestione delle aziende 1 (EP2093)
- EPP3060538, Cinese per l'economia ed il management (EP2423) ECO2048815, \_ Intercultural management, theory and practice (EP2423) SPO2044655, Lingua inglese (EP2093)
- EC01103904, Informatica (EP2093)
- EPP6077317, English for economics and business (EP2423, EP2422) ECO2045856, Inglese per l'economia e il management (EC0222) EPP6077097, English for economics and business (EP2372)

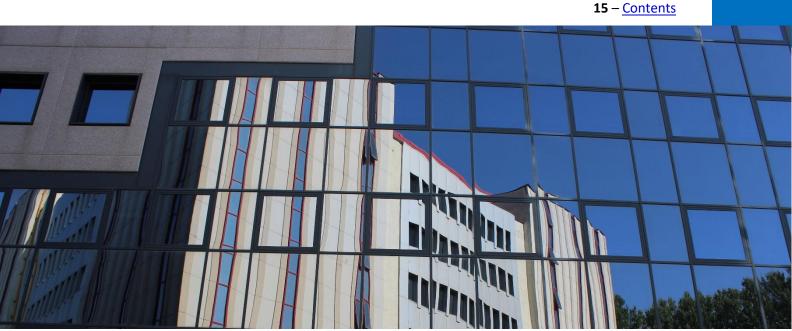

### SCHOOL OF ENGINEERING

#### 1) CAMPUSES IN VICENZA AND ROVIGO

Exchange students may choose among almost any course unit offered by the School. Nevertheless, not all course units are held in Padua campus: some of them are held in Vicenza or Rovigo (which are more than 30 minutes away by train).

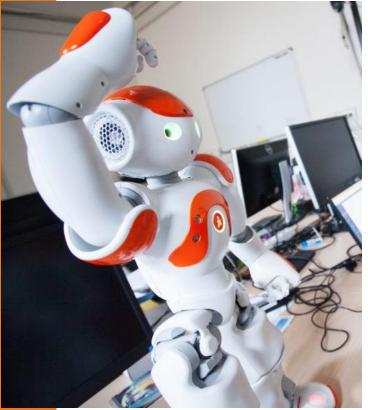

- The following degree programmes are <u>held in</u> Vicenza:
- o Product Innovation Engineering (Bachelor, IN2375)
- o Mechatronic Engineering (Bachelor, IN2376)
- o Engineering and Management (Bachelor, IN0509)
- o Product Innovation Engineering (Master, IN0531)
- *Mechatronic Engineering* (Master, IN0529)
- The following course unit is held in Rovigo:
- INP7080079, Lab of Advanced Product and Process Engineering (6 ECTS)

From a.y.2020/21 it will be mainly given in Padua campus. Please note that the laboratory (representing less than 1/3 of the total hours) will be held in Rovigo at the TE.SI. Laboratory.

#### 2) THESIS

- Students can undertake thesis research, but they must find a supervisor on their own by contacting the relevant Department at the School of Engineering. In this case, you must <u>attach to your</u> <u>Learning agreement</u> (in one file) a separate sheet including the following info:A description of the topic of your project (not only a title, more than a sentence)
- The number of credits you will earn for the project at your home university
- The name and contact details of your thesis supervisor at your home university
- The name of your thesis supervisor at Unipd, if already agreed. If you are not able to find a supervisor, please indicate the most suitable Department among these:

I.C.E.A. (Civil, Building and Environmental Engineering Department)

D.I.I. (Industrial Engineering Department)

- D.E.I. (Information Engineering Department)
- D.T.G. (Department of Management and Engineering based in Vicenza)

#### 3) PROJECT BASED COURSES

If a course is project based, it can be supervised in English, even if held in in Italian.

4) The Master's degree course *Sustainable Territorial Development* (IA2545) is <u>not open to exchange students</u>.

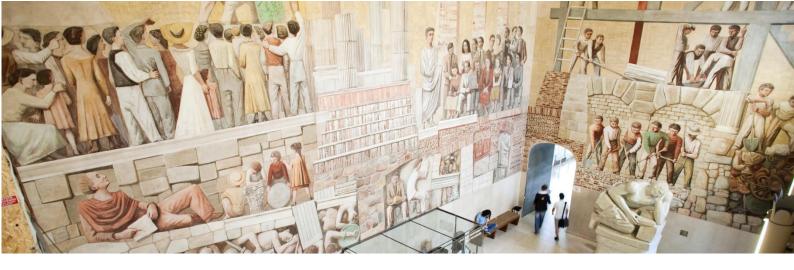

# SCHOOL OF HUMAN AND SOCIAL SCIENCES AND CULTURAL HERITAGE

#### 1) PRIMARY TEACHER EDUCATION COURSES:

Some of the course units within the degree programme in "*Primary teacher education*" are composed by both lectures and laboratories (see the details in the section "Course Unit Organization/ Organizzazione dell'insegnamento" of the course catalogue).

<u>Laboratories are always compulsory</u>, so students must attend them, otherwise the activity cannot be registered in the final Transcript of Records.

#### 2) LANGUAGE COURSES offered by the following degree programmes:

- SU2294, Language, literature and cultural communication
- LE0613, European and American languages and literatures
- IF0314, Modern languages for international communication and cooperation

The Language courses are held during the 1<sup>st</sup> or 2<sup>nd</sup> semester (see course catalogue). In addition to the lectures the University offers the language classes ("Didattica Assistita") providing students with the relevant linguistic skills (writing, reading,listening and speaking). These are non-credit bearing classes held during the whole academic year (annual classes, both 1<sup>st</sup> and 2<sup>nd</sup> semester) complementing the course. The final exam of the course consists in one or more parts evaluating the contents provided during the lectures and one part aiming at verifying the acquisition of the linguistic skills. Exchange students attending these Language Courses are required to contact the professor of the course at the beginning of the lectures.

Select the appropriate language course based on your language level.

17 – <u>Contents</u>

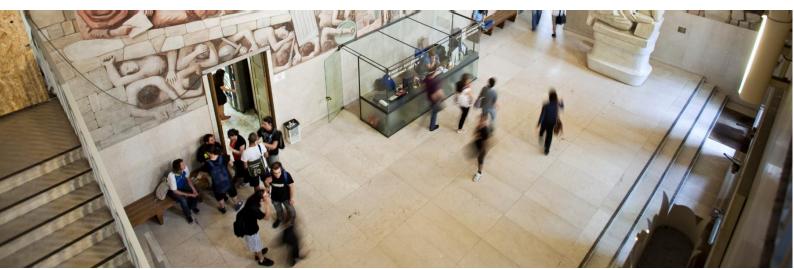

3) "EDUCATIONAL SCIENCES" (SF1334) and "MANAGEMENT OF EDUCATIONAL SERVICES AND LIFELONG EDUCATION" (SU2089)

Courses of these degrees are **held in the city of Rovigo**, approx. 50 km away from Padova. Rovigo can easily be reached by train from Padova.

#### 4) COURSES NOT OPEN TO EXCHANGE STUDENTS

>>> **Restrictions** apply to course units from the following Master's degree programme:

- IA0280, *Scienze delle Religioni (Interateneo)*: it is possible to attend only the course units offered in Padua

>>> On the course catalogue you can find for each course the indication whether a course is open or restricted. Click on the details of each course and check on Course unit for Erasmus students.

As a general rule, the following courses are restricted:

- IA2383, Techniche, Patrimonio, Territori dell'Industria Techniques, Patrimoine, Territoires de l'Industrie (Interateneo): all course units
- IA2451, Filologia Moderna Francesistica e Italianistica (Interateneo)
- 2 ECTS/ 3 ECTS language courses (except for the Italian Language Laboratory offered by the CLA Language Centre)
- Computer Use ("Abilità informatiche")
- Laboratories/Excavations/Workshops: most of them are restricted, please check the restrictions for each activity on the course catalogue.

**18** – <u>Contents</u>

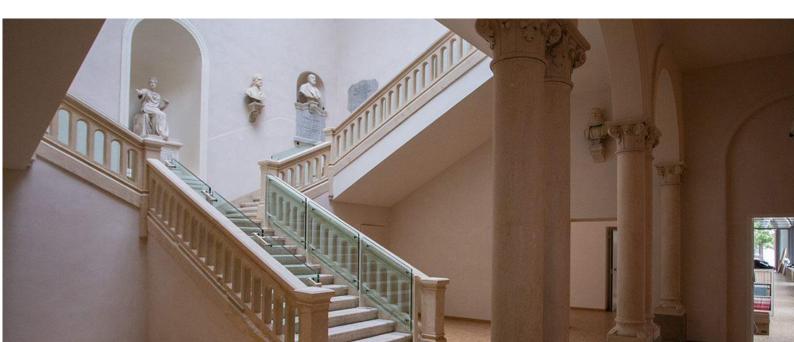

### SCHOOL OF LAW

There are 3 degree programmes offered at the School of Law, 2 of them at Padua Campus (GI0270 *Law* and GI0269 *Employment Consultancy*) and 1 at Treviso Campus (GI2373 Law).

Exchange students can choose course units from all the 3 degree programmes, although they should consider that Treviso Campus is situated 60 kms from Padua (1 hour by train). Attendance, however, is not mandatory in most cases.

#### NON AVAILABLE COURSE UNITS:

**"DDP-P" course units are NOT available for exchange students**: these are special and reduced modules only for double degree students!!! The code "DDP-P" is specified next to the course unit name, as shown below:

| GI0270 GIP708 | 2323 Info e programma immatricolati A.A. 2015/16<br>Attuale A.A. 2017/18 | 9 | Secondo<br>semestre | ITA | ALESSANDRO<br>CALEGARI |
|---------------|--------------------------------------------------------------------------|---|---------------------|-----|------------------------|
| <u></u>       |                                                                          |   | Secondo             |     | CRISTIANA              |

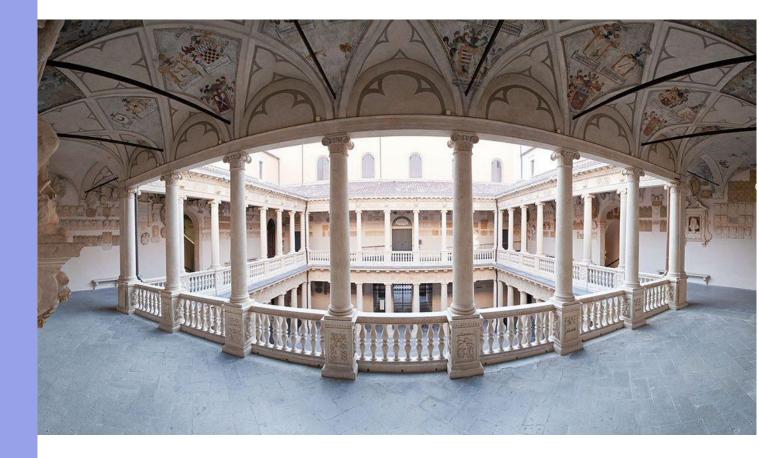

### SCHOOL OF MEDICINE AND SURGERY

At the School of Medicine, **modules of "corsi integrati/integrated course units"** can be attended separately, but the grades and credits of such modules will not be registered in the booklet. Therefore, the student will receive an additional certificate attesting the passed module/s from the Mobility Unit desk of the School.

#### 1) LOGOPEDIA (ME1849)

If you want to attend any course unit belonging to the degree programme in *Logopedia*, it is mandatory to have an Italian language proficiency no lower than the B2 level, according to the Common European Framework of Reference for Languages.

#### 2) CLINICAL ROTATION or TRAINEESHIP:

In order to do practical activities in the University Hospital, you must send the "Immunization Review" to <u>international.medicinachirurgia@unipd.it</u> at least 45 days before your arrival. You can download the form at this webpage:

https://www.medicinachirurgia.unipd.it/servizi/international

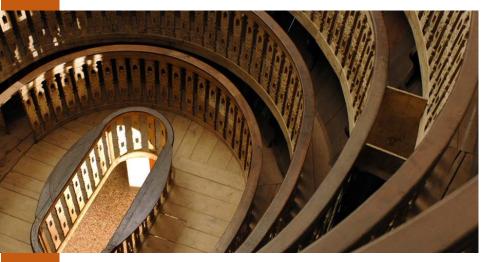

The document must be signed and sealed by your physician. All certifications must be available in order to obtain your outcome; then you will be able to enter hospital wards. If you do not send your immunization review in due time, your internship will start later.

If there aren't any practical activities in your Learning Agreement, you don't need to send any Immunization Review.

Clinical rotation/traineeship have a different management depending on the relevant degree programme:

 MEDICINA (ME1726, ME1727, ME1728, ME1729, ME2491): you must make a reservation through this platform: https://www.rad.unipd.it/tirocini/login/login.php

For all the other degree programmes, you must contact the responsible professor to agree on the period of your traineeship:

- Odontoiatria (ME1730): prof. Bressan eriberto.bressan@unipd.it
- Infermieristica (ME1844): prof. Zanotti renzo.zanotti@unipd.it
- Fisioterapia (ME1848): prof. Quinci antonio.quinci@unipd.it
- Ostetricia (ME1846): prof. Bordoni maria.bordoni@unipd.it
- Scienze motorie (IF0375): prof. Moro tatiana.moro@unipd.it
- Logopedia (ME1849): prof. Leorin <u>cristian.leorin@unipd.it</u>

## DEPARTMENT OF PHARMACEUTICAL SCIENCES

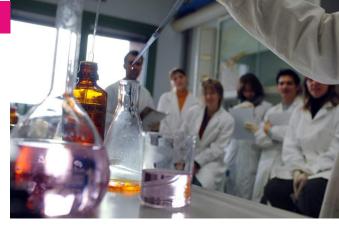

#### 1) Courses NOT AVAILABLE for exchange students:

- FA01110942, *Tecnologia farmaceutica* (10 ECTS) from the degree programme *Chimica e tecnologie farmaceutiche* (FA1733)
- The following course units from the degree programme *Farmacia* (FA1732):

| MEP3051822 | Biologia vegetale e botanica farmaceutica (6 ECTS)              |
|------------|-----------------------------------------------------------------|
| MEP8082604 | Fisica con elementi di matematica (6 ECTS)                      |
| MEP8082697 | Laboratorio propedeutico all'analisi di medicinali (6 ECTS)     |
| MEP3051823 | Biologia vegetale e botanica farmaceutica (8 ECTS)              |
| FAO2043794 | <i>Tecnologia farmaceutica</i> (Iniziali cognome A-L) (11 ECTS) |
| FAO2043794 | Tecnologia farmaceutica (Iniziali cognome M-Z) (11 ECTS)        |
| FAL1002660 | Tirocinio (30 ECTS)                                             |

- 2) You must contact the responsible Professor before choosing the following course units:
- MEP4068019, *Tossicologia* (6 ECTS) from the degree programme *Scienze farmaceutiche applicate* (FA0243)
- FAO2044609, *Tossicologia e farmacovigilanza* (9 ECTS) from the degree programme *Farmacia* (FA1732)
- The following course units from the degree programme *Pharmaceutical Biotechnologies* (ME2193):

| MEP5070481 | Advanced molecular biology (6 ECTS)       |
|------------|-------------------------------------------|
| MEP5070482 | Drug discovery and development (7 ECTS)   |
| MEP5070479 | Protein engineering (6 ECTS)              |
| MEP7078597 | Biologics and biopharmaceuticals (7 ECTS) |

- The following course units from the degree programme *Chimica e tecnologie farmaceutiche* (FA1733)

| FAO2043709 | Tossicologia (6 ECTS)                                                     |
|------------|---------------------------------------------------------------------------|
| MEP3052549 | Farmaci biotecnologici (6 ECTS)                                           |
| MEP3052595 | Sperimentazione preclinica e clinica dei farmaci (6 ECTS)                 |
| MEP3052593 | Tecnologia del direzionamento e rilascio controllato dei farmaci (6 ECTS) |

3) For the course unit FAM1026978, *Analisi dei medicinali 1 e chimica analitica* (8 ECTS) from the degree programme *Chimica e tecnologie farmaceutiche* (FA1733), you need to have a **good Italian language proficiency**, because the course is entirely held in Italian and no adjustments can be made.

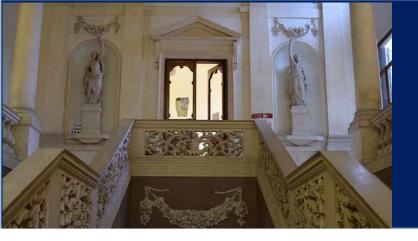

# DEPARTMENT OF POLITICAL SCIENCE, LAW AND INTERNATIONAL STUDIES (SPGI)

#### 1) Courses NOT OPEN to exchange students:

- SFM0014284 Lingua straniera: francese (3 ECTS)
- SFM0014286 Lingua straniera: inglese (3 ECTS)
- SFM0014287 Lingua straniera: spagnolo (3 ECTS)
- SFM0014285 Lingua straniera: tedesco (3 ECTS)
- Laboratory of interdisciplinary formation (3 ECTS)
- Integrated urban-rural development policies laboratory (3 ECTS)
- Stage/Internship

#### 2) Bachelor level courses at the SPGI Department:

At the SPGI Department, <u>most of the Bachelor level courses are held in Italian</u>. For some courses, **students and teachers can agree on a vehicular language for the exam**.

You can download from this link a list of courses whose exam can be taken in English (or other languages):

https://www.spgi.unipd.it/sites/spgi.unipd.it/files/19-20.Lista% [...]

Please check in the course catalogue if the course is available and contact the responsible professor after your arrival to request to take the exam in a vehicular language.

**ATTENTION!** For courses belonging to the Bachelor's degree in *SERVIZIO SOCIALE / SOCIAL WORK* (SF1330) students must:

- be able to read books and articles in Italian

- contact the professor responsible for the course at the beginning of the semester to be admitted

#### 3) <u>Master courses</u> at SPGI Department:

Bachelor students CANNOT choose course units from the Master's degree programme in *"Human Rights and Multi level Governance"*, unless they're enrolled in their 4th year of first cycle degree. Law students coming from University of Limerick can be accepted from their 3rd vear.

The other Bachelor students can choose course units from OTHER Master's degree programmes: in this case, they should check the prerequisites in the syllabus of each course unit.

**IMPORTANT!** Bachelor students should know that if they intend to enroll in a Master's degree programme in Padua in the future, they might not be able to do so if they took any courses from that Master's degree programme during their mobility period.

### SCHOOL OF PSYCHOLOGY

1) You can choose course units from every 1st and 2nd cycle degree programme (= Bachelor and Master) of the School of Psychology.

- If you are a <u>Bachelor student</u> and you are interested in our Master course units, just check in the syllabus in if you have the right prerequisites in order to take them. <u>RESTRICTIONS</u> for the <u>Master in Clinical social and Intercultural Psychology</u>: 2<sup>nd</sup> year Bachelor students cannot attend the course units of this degree course; 3<sup>rd</sup> year Bachelor students may attend but they must have the pre-requisites mentioned in the course units' syllabuses published in the course catalogue.
- If you are a <u>Master student</u> and you are interested in our Bachelor course units, just take into account that some topics may be too easy for your background
- We do not offer doctoral courses for credits: PhD students are allowed to take courses from 2nd cycle degrees (Master) and are asked to agree a thesis/project research with one of the professors teaching in our doctoral school. For more info, please contact the Mobility unit desk at the School: <a href="mailto:erasmus.psicologia@unipd.it">erasmus.psicologia@unipd.it</a>

#### 2) Degree programmes **entirely held in English**:

- Bachelor in Psychological Science (=**BPS**)
- Bachelor in Techniques and Methods in Psychological Science (distance learning)
- Master in Cognitive Neuroscience and Clinical Neuropsychology (=CN2)
- Master in Clinical social e Intercultural Psychology

Pay attention to course units belonging to these 4 degree programmes: you need to **NOTIFY THE PROFESSOR(S)** that you will attend the course units of interest directly by writing them an e-mail. Usually exchange students are allowed to take these modules but professors should know in advance how many extra students they will have. You can do this after the approval of your Learning Agreement, we will remind you to do it when we send you back your signed L.A.

3) You can choose course units from our Bachelor in *Scienze e tecniche Psicologiche* (distance learning).

4) Timetables will not clash if you choose course units from the same year of the same degree programme.

5) You are **NOT ALLOWED** to choose 2, 3 and 5 CFU (=ECTS credits) course units held at the School of Psychology (*Abilità informatiche, Lingua inglese per la psicologia, Computer skills, Academic English,* all seminars/labs belonging to 2nd cycle degree courses).

23 - Contents

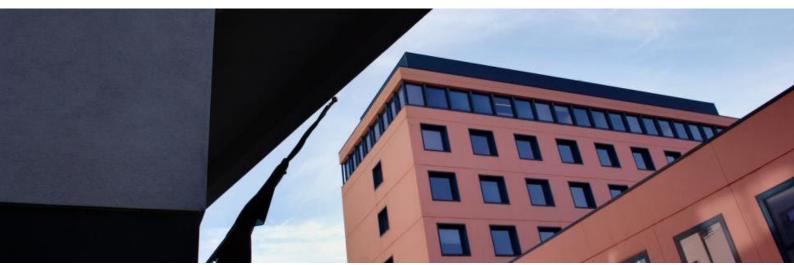

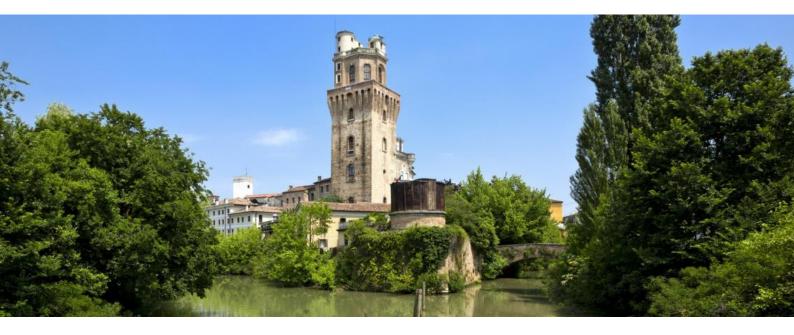

### SCHOOL OF SCIENCE

If you want to add in your LA the following courses offered by the School of Science, you must **ask** in advance for the permission to attend the classes to the responsible professor:

- SCP3049590, Laboratorio di preparazione e caratterizzazione dei materiali 2 (9 ECTS)
- SCN1037879, Metodi Fisici di Caratterizzazione dei Materiali e Laboratorio (10 ECTS)
- SCN1036077, Chimica Fisica 4 (10 ECTS)
- SCN1036085, *Chimica Organica 4* (10 ECTS)
- SCN1036078, Chimica Inorganica 3 (10 ECTS)
- SCN1037407, Chimica Industriale Macromolecolare (9 ECTS)
- SC02119323, Spettroscopie Applicate (6 ECTS)
- SCN1037413, Chimica Organica Industriale (9 ECTS)
- SCN1037405, Chimica Fisica Industriale II (6 ECTS)

#### 24 - Contents

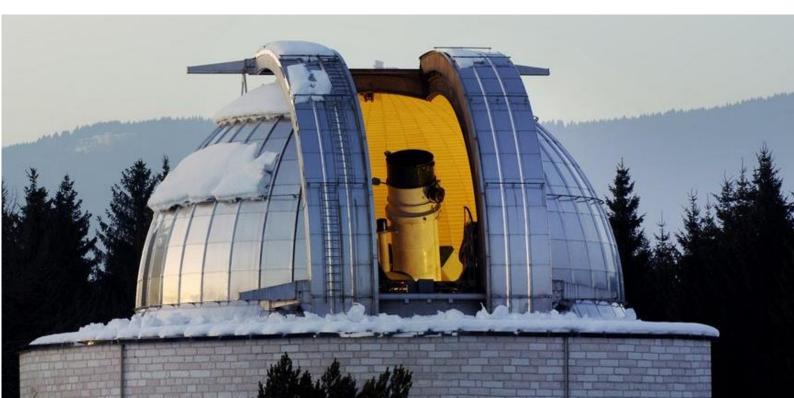

### 6) TIMETABLE AND ACADEMIC CALENDAR

You can check the key academic dates in the Academic Calendar, which is available here: <u>https://www.unipd.it/en/key-academic-dates</u>

Lessons schedules and assigned classrooms will be available in Italian/English/Spanish approximately 2 weeks before classes start: http://www.gestionedidattica.unipd.it/PortaleStudenti/

Exams schedule will be available here:

https://uniweb.unipd.it/ListaAppelliOfferta.do?menu\_opened\_cod=menu\_linknavbox\_didattica\_Esami

### 7) CONTACTS

For support and information about administrative procedures and general issues (such as: Application form, Accommodation form, Buddy Service, Fiscal Code, Acceptance/Invitation letter, Welcome days, enrolment, arrival certificate) you can contact the Central Desk of the Mobility Unit: <u>elisa.zambon@unipd.it</u>

For info about courses, thesis, traineeship, or other academic issues related to a specific area of study, you can contact the Mobility Unit desk at the School/Department. At the following webpage you can find their contacts: https://www.unipd.it/en/desks-and-contacts

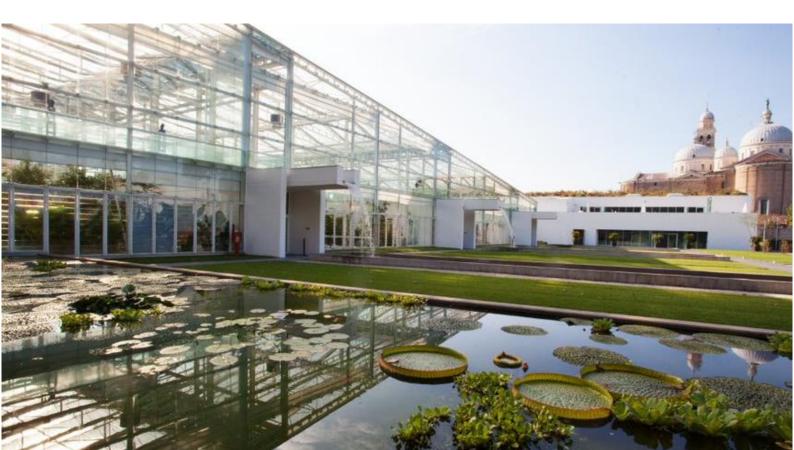